<span id="page-0-0"></span>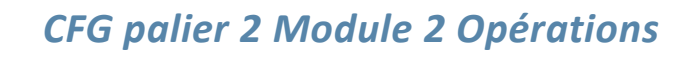

# Cours 3 : Multiplication des nombres entiers

# <span id="page-0-1"></span>**Pré requis :**

Effectuer une addition d'entiers

#### **Objectifs :**

Restituer les tables d'addition et de multiplication de 2 à 9

*<u>Aatheur</u>* 

- **EXEC** Calculer mentalement des produits.
- Multiplier des nombres entiers.
- Connaître les multiples courants de 25, 50, 100, 250, double, triple

## CE DOCUMENT CONTIENT : *MODULE 2 : OPÉRATIONS* **[..........................................................................................................................](#page-0-0) 1** COURS 3 : MULTIPLICATION DES NOMBRES ENTIERS**[.......................................................................................](#page-0-1) 1 [DÉFINITION..................................................................................................................................................](#page-1-0) 2** MULTIPLIER DES ENTIERS PAR 10, 100, 1 [000..........................................................................................................](#page-1-1) 2 *[Règles :.......................................................................................................................................................](#page-1-2) 2* CALCUL MENTAL[..................................................................................................................................................](#page-1-3) 2 TECHNIQUE DE LA MULTIPLICATION À 1 CHIFFRE AU MULTIPLICATEUR [............................................................................](#page-2-0) 3 TECHNIQUE DE LA MULTIPLICATION À 2 CHIFFRES AU MULTIPLICATEUR[...........................................................................](#page-3-0) 4 CAS PARTICULIERS : ZÉROS TERMINAUX[....................................................................................................................](#page-4-0) 5 CAS PARTICULIERS : ZÉROS INTERCALÉS [....................................................................................................................](#page-5-0) 6 **CORRECTION DES APPLICATIONS [.................................................................................................................](#page-7-0) 8**

# <span id="page-1-0"></span>Définition

La multiplication est une opération équivalente à une addition de nombres identiques.

```
Exemple : 453 + 453 + 453 = 1359
```
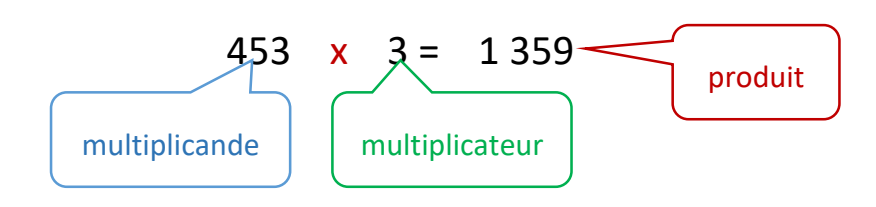

<span id="page-1-1"></span>Multiplier des entiers par 10, 100, 1 000

#### <span id="page-1-2"></span>**Règles :**

- pour multiplier un nombre entier par **10** : ajouter **1** zéro à droite du nombre
- pour multiplier un nombre entier par **100** : ajouter **2** zéros à droite du nombre
- pour multiplier un nombre entier par **1 000** : ajouter **3** zéros à droite du nombre
- $\triangleright$  etc.

Exemples :  $78 \times 10 = 780$  78  $\times 100 = 7800$  78  $\times 1000 = 78000$ 

<span id="page-1-3"></span>Calcul mental

#### **Calculer le double d'un nombre**

On obtient le double d'un nombre en le multipliant par 2.

- $\triangleright$  Double de 2 :  $2 \times 2 = 4$
- $\triangleright$  Double de 3 :  $3 \times 2 = 6$
- $\triangleright$  Double de 4 :  $4 \times 2 = 8$
- $\geq$  Double de 5 : 5 x 2 = 10

Si le nombre est supérieur à 10, il faut le décomposer :

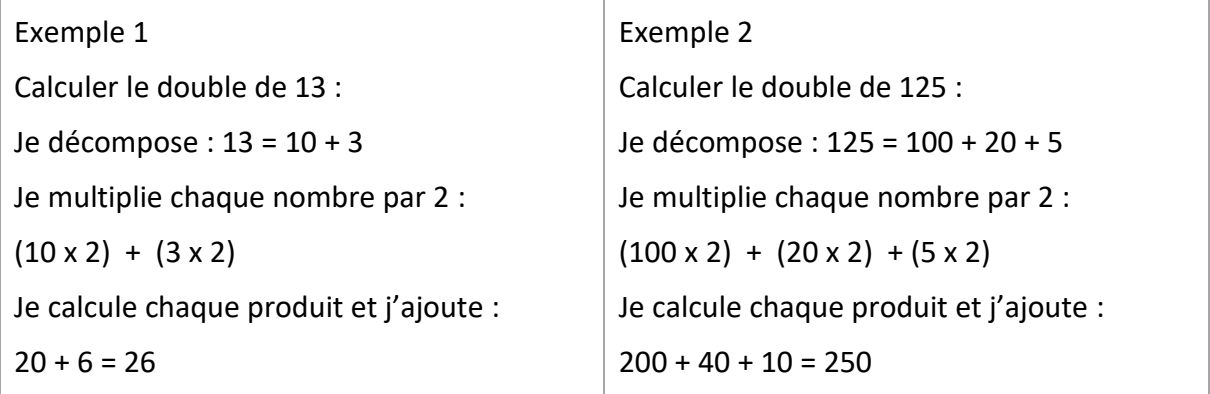

#### *Application 1*

Calculer mentalement :

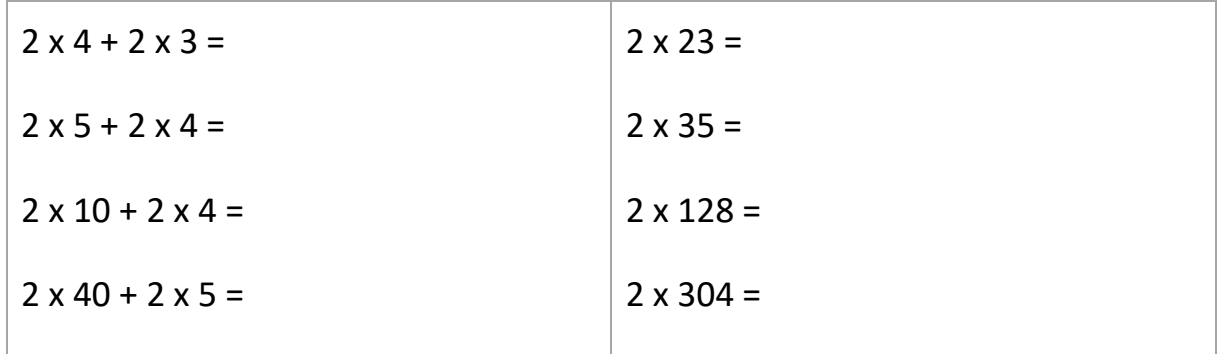

[Voir la correction](#page-7-1)

#### <span id="page-2-0"></span>Technique de la multiplication à 1 chiffre au multiplicateur

Exemple :  $781 \times 4 =$ 

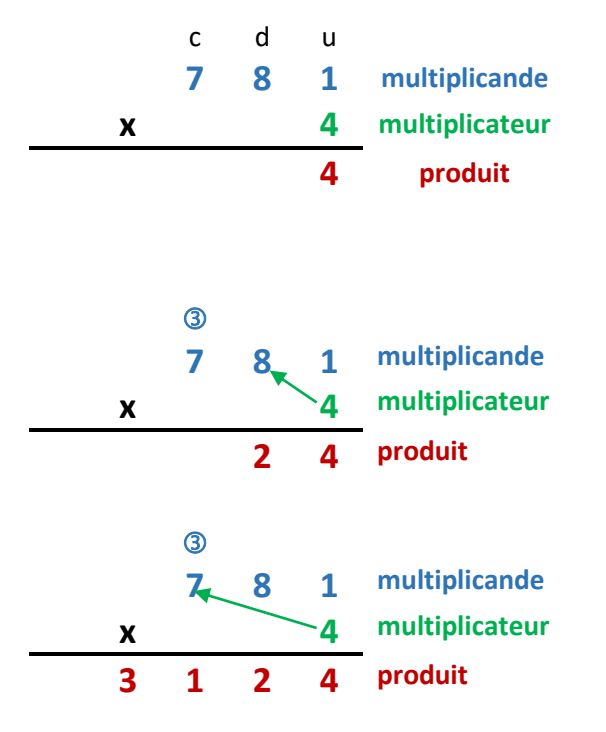

- 1. On pose la multiplication en plaçant le multiplicateur (4) sous le chiffre des unités du multiplicande.
- 2. On multiplie les unités :  $1 \times 4 = 4$ . On pose 4 en l'alignant sur le chiffre des unités.
- 3. On multiplie les dizaines : 4 fois  $8 = 32$ . On pose 2 en l'alignant sur le chiffre des dizaines. On pose 3 de retenue audessus des centaines.
- 4. On multiplie les centaines : 7 x 4 = 28 et on ajoute la retenue **3** : (28 + **3** = 31). On pose 31 en l'alignant 1 sur le chiffre des centaines.

781 x 4 = 3 124

#### <span id="page-3-0"></span>Technique de la multiplication à 2 chiffres au multiplicateur

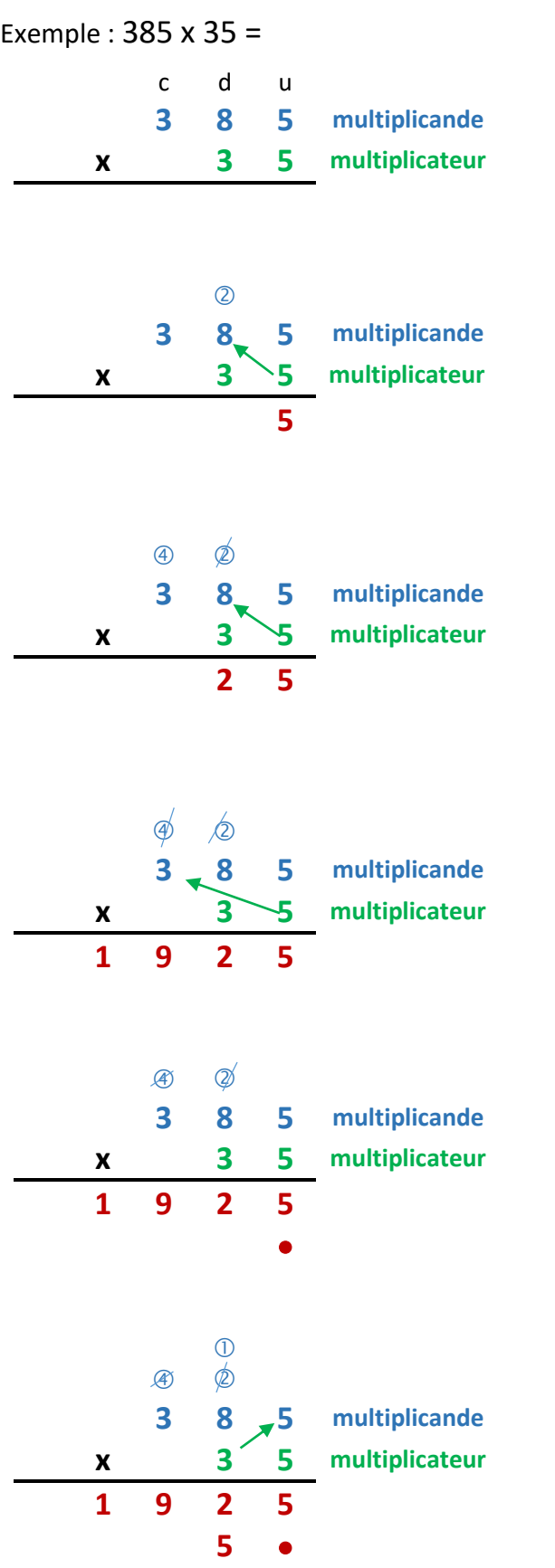

- 1. On pose la multiplication en alignant les chiffres du multiplicande (385) et ceux du multiplicateur (35).
- 2. On multiplie le chiffre des unités du multiplicande (5) par le chiffre des unités du multiplicateur (5). On obtient : 5 fois  $5 = 25$ . On pose  $5$  et on retient 2.
- 3. On multiplie le chiffre des dizaines du multiplicande (8) par le chiffre des unités du multiplicateur (5). On obtient : 5 fois 8 = 40. On ajoute la retenue :  $40 + 2 = 42$  et on la barre. On pose 2 et on retient $\Phi$ .
- 4. On multiplie le chiffre des centaines du multiplicande (3) par (5). On obtient : 5 fois 3 = 15. On ajoute la retenue :  $15 + 4 = 19$  et on la barre. On pose 19.
- 5. On multiplie le multiplicande (385) par le chiffre des dizaines du multiplicateur (3). On décale les nombre en posant un point sous le chiffre des unités.

6. On multiplie  $5$  par (3). 3 fois  $5 = 15$ . On pose  $5$  et on retient  $\mathbb{O}$ .

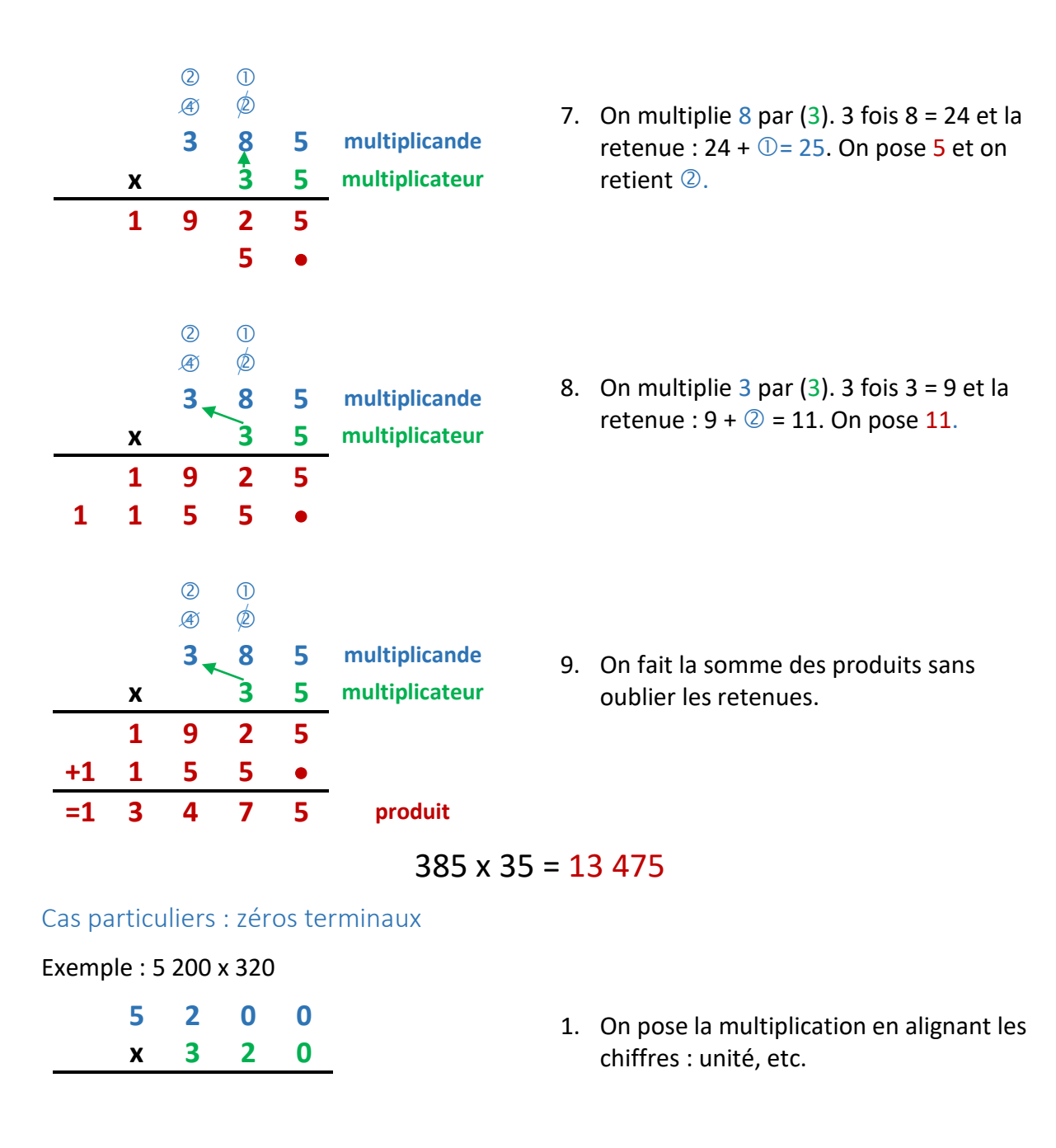

<span id="page-4-0"></span>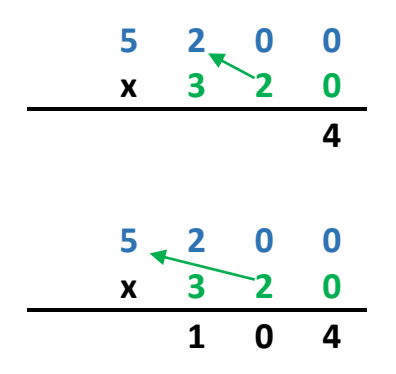

2. On multiplie sans tenir compte des zéros : 2 x 2 = 4. On pose 4

3. 2 x 5 = 10. On pose 10

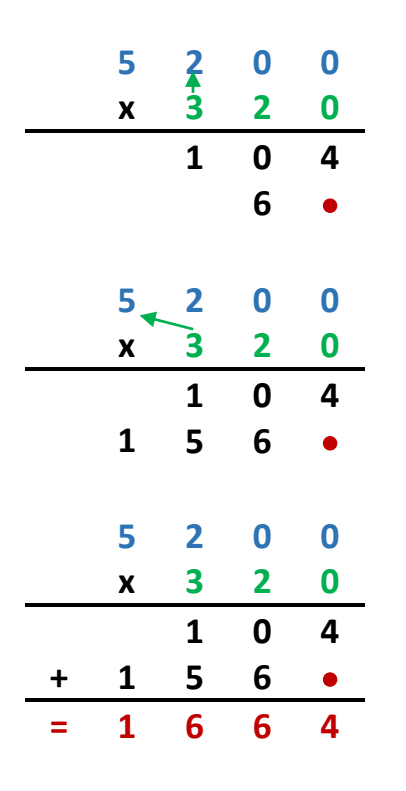

4. On multiplie 52 par 3 sans tenir compte des zéros en décalant la ligne d'une colonne en posant un  $\bullet$  : 3 x 2 = 6. On pose 6

5. 5 x 3 = 15. On pose 15

- 6. On calcule le total : 1664.
- 7. On compte le nombre total de zéros et on les ajoute à la fin du total :

15 200 x 320 = 1 664 000

#### <span id="page-5-0"></span>Cas particuliers : zéros intercalés

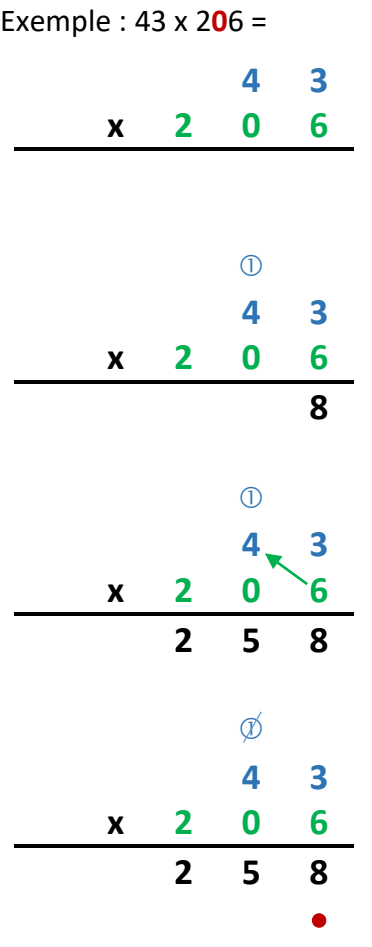

- 1. On pose la multiplication en alignant les chiffres : unité, etc.
- 2. On multiplie  $3 \times 6 = 18$ . On pose 8 et on retient  $\Phi$
- 3. On multiplie 4 x 6 = 24. On ajoute la retenue :  $24 + ① = 25$ . On pose 25 et on barre la retenue.
- 4. On décale la ligne en posant un ·

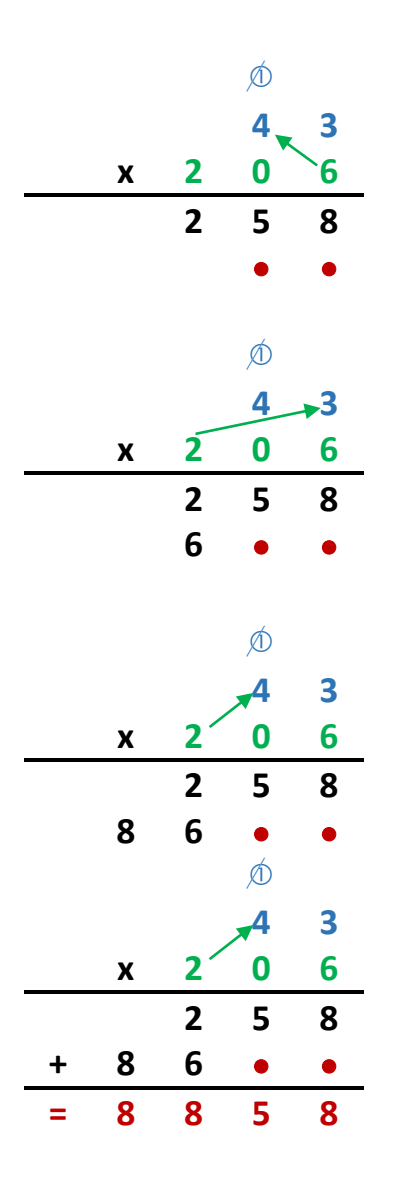

- 5. On multiplie ensuite par 0. Soit on écrit une ligne de 0, soit un pose un 2<sup>ème</sup> .
- 6. On multiplie ensuite par  $2:2 \times 3 = 6$ . On pose 6.
- 7. On multiplie ensuite  $2 \times 4 = 8$ . On pose 8.
- 1. On calcule le total

 $43 \times 206 = 8858$ 

## *Application 2*

Poser et effectuer les multiplications suivantes :

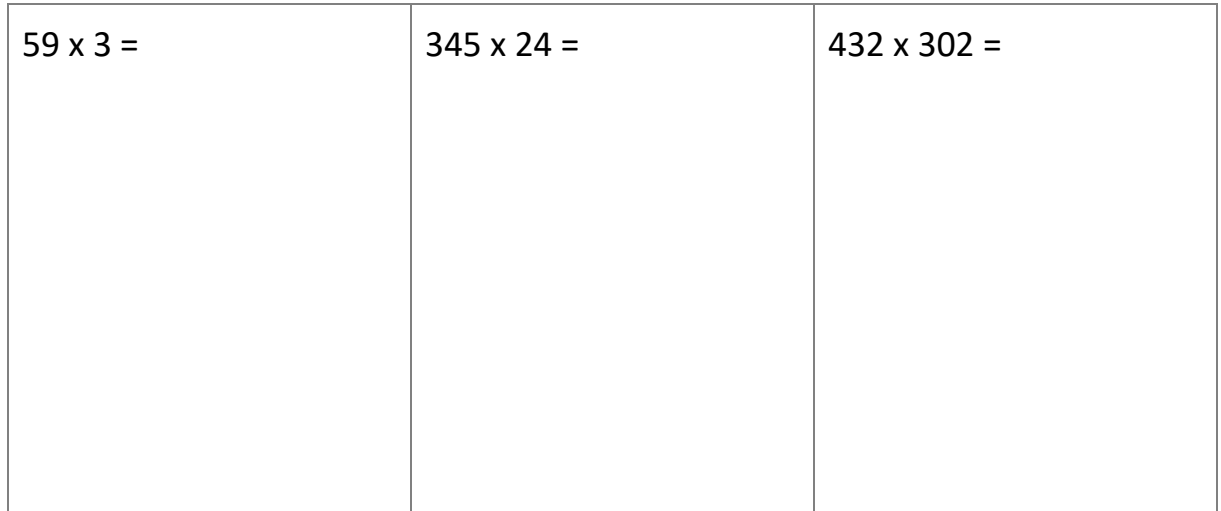

[Voir la correction](#page-7-2)

# <span id="page-7-0"></span>Correction des applications

### <span id="page-7-1"></span>Correction 1.

Calculer mentalement :

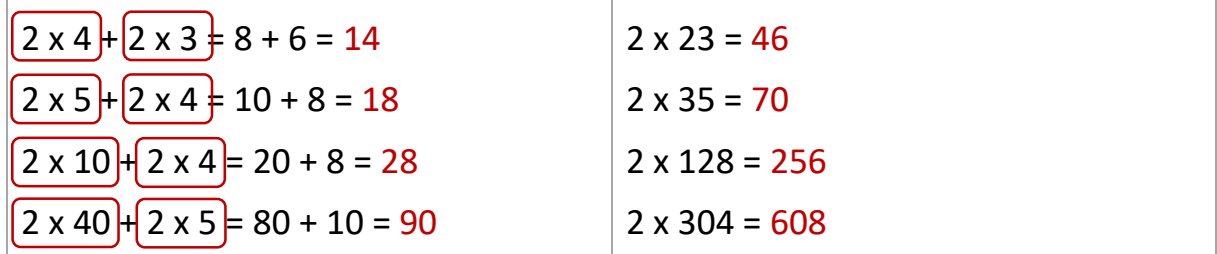

[Retour au cours](#page-2-0)

#### <span id="page-7-2"></span>Correction 2.

Poser et effectuer les multiplications suivantes :

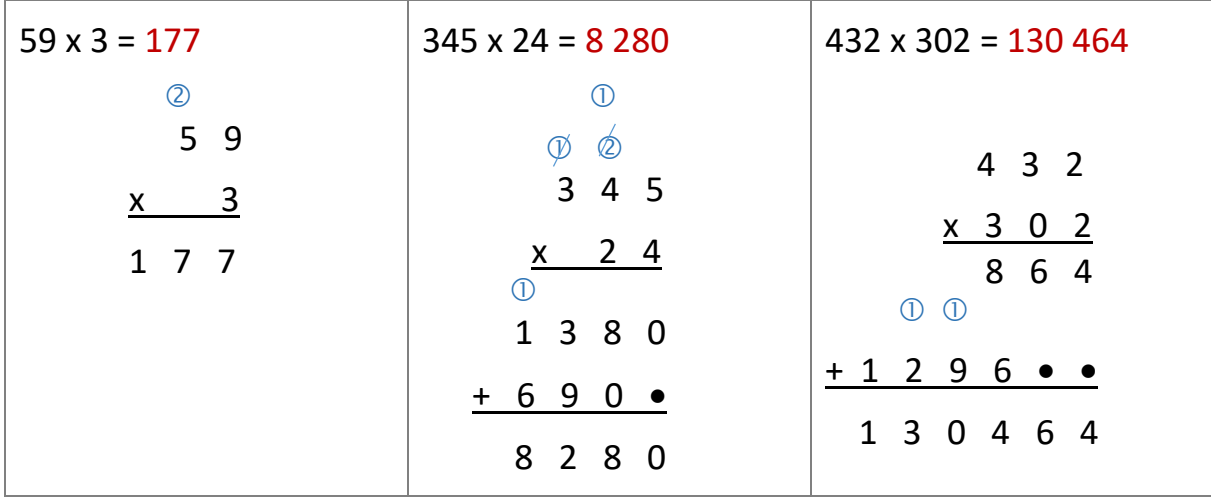

**Fin du cours**